# **Benthic Monitoring Guide**

# **Why Monitor Macroinvertebrates?**

Benthic macroinvertebrates are an extremely important part of river ecosystems. Benthic means bottom dwelling and refers to the organisms that live in, crawl upon, or attach themselves to the bottom (or substrate) of the river. Most benthic macroinvertebrates are aquatic insects or the aquatic stages of insects. They also include such things as clams and worms. Collecting macroinvertebrates can provide an understanding of a river's condition. Because many macroinvertebrates live in the stream year-round and sometimes over multiple years, their presence or absence provides valuable information about a river's health over time.

*The Field Manual for Water Quality Monitoring*, by Mitchell and Stapp provides excellent background information on macroinvertebrates and monitoring, as well as a wealth of information on many other aspects of stream assessment. Earth Force GREEN carries ordering information for this and other resources.

### **Accessing Tools for Benthic Monitoring**

The GREEN website provides…

…the ability to record benthic collection procedures (such information is important for interpreting and comparing monitoring results); customize the organisms listed in the 3-part PTI; and select a 3 or 4-part Pollution Tolerance Index for automatic calculation. All these options are accessed through your customized page (My Page) when creating or editing your project information. Total Taxa Richness and EPT Taxa Richness will also be automatically calculated for you.

Additional resources and information available to you for benthic monitoring include:

Sample Collection Guidelines - provides list of recommended sampling materials and equipment; information regarding survey design and site selection; procedures for collecting samples; and safety precautions.

Related Sites - link to sites to help you identify aquatic organisms and additional information on macroinvertebrate monitoring.

Benthic Field Data Sheet - downloadable document for recording field data. Note: Once field data is entered into the GREEN database, the program will automatically calculate Pollution Tolerance Index figures (for a 3-Part PTI or a 4-Part PTI, depending on what you chose), Total Taxa Richness, and EPT Taxa Richness.

Benthic Analysis Instructions - describes how to record field data using Benthic Field Data Sheet and how this data will be translated into Taxa Richness, EPT Richness, and Pollution Tolerance Indices (3-part and 4-part) once entered into the website database.

# **Benthic Collection Procedure Record**

This form is for recording the particular sampling protocols that you use when you collect your sample. Such information is useful when analyzing your results. It is also valuable if you want to compare your results to data collected at your site by others before you got involved, or to data from other locations collected by other groups. The sampling method (eg, kick net, surber sampler), the location in the stream, and other variables listed in the Benthic Collection Procedure Record can all impact your results. By keeping track of these procedures, you can factor them into your analysis.

# **Sample Collection Guidelines**

### **Sampling Materials and Equipment**

The following equipment is recommended for collecting benthic macroinvertebrates:

- Kick seine or kick net (or other sampler) for collecting sample.
- Metal screw driver (or similar device) for stirring the sample substrate.
- Large white sheet of plastic to lay out all equipment, keeping it clean and in one place.
- Large buckets for washing sample out of net and/or for transporting for later identification.
- Plastic scooping devices (large measuring cups or modified plastic milk jugs) to rinse insects off net (using river water) into collecting bucket or pans.
- White enamel or shallow plastic pans for dividing the sample for multiple groups; for picking and sorting from.
- Ice cube trays, white preferable for sorting the organisms by major group.
- Small jars or vials can be used for sorting and are especially helpful if you want plan to save and transport your sorted sample.
- Seventy-percent alcohol solution if you plan to save your sample.
- Forceps/tweezers, spoons, small paint brushes for picking organisms and sorting organisms into major groups.
- Hand-held magnifiers to aid in identification.
- Vegetable brushes to gently remove attached organisms from rocks.
- Rubber boots or hip waders and rubber gloves to keep you dry and warm during collection.
- Meter stick for making depth measurements.
- Thermometer for recording water and air temperatures at time of collection.
- Data sheets, pencils, and clipboard for recording sampling results.
- Field guides to aid in identification of organisms (can be plastic coated for wet weather).

#### **Survey Design**

If you are interested in how your river changes from the headwaters to the mouth, sampling sites should be dispersed along the length of your river so that changes in water quality and the resulting shifts in the aquatic community can be noted.

When the object of sampling is to evaluate the impact of a particular source of pollution or disturbance, at least three sampling sites should be tested. One site should be located just above the source to serve as a control site. Another should be located immediately below the source, and the third should be further downstream to serve as a recovery station.

If sampling can only be done once or twice a year it is preferable in temperate regions to do it in March or April, and in late September or October.

### **Procedures for Collecting Samples**

Depending on the monitoring program you are associated with, you will have guidelines for how to collect your sample. If you are on your own, or associated with GREEN, we suggest the following procedures, see below. Earth Force has further information on resources and equipment to aid you.

The methods described here generally follow a qualitative or semi-quantitative approach. They have been used successfully by non-biologists to monitor water quality and identify trouble spots.

- 1. Choose a 3-foot by 3-foot area in a riffle typical of the stream. A riffle good for sampling will have cobble-sized rocks, fast moving water, and a depth of 3 to 12 inches.
- 2. Use the kick seine method to collect the sample. Enter the water downstream of your sampling location. Have one person hold the poles on the net upright in the sampling area and push the poles firmly into the substrate. No water should wash under or over the net. Place small rocks on the bottom edge, if needed, to hold it down.
- 3. As the net is held, a second person brushes all organisms off the cobbles and rocks. Completely brush rocks and set them outside the sampling area. Next, stir the substrate to a depth of several inches to dislodge any burrowing macroinvertebrates. You can use a metal tool, such as a long screw driver, or use your feet in a shuffling motion to kick the substrate toward the net. Stir for at least one minute.
- 4. Lift the kick seine out of the water with a forward scooping action to avoid losing macroinvertebrates off the end of the screen.
- 5. After carrying the seine to the stream bank, wash the contents into a large bucket filled with stream water. Washing from behind the screen helps to dislodge the animals. Use only stream water for rinsing organisms off the net into the bucket. If you plan to sort back at your lab or school, you can transport the sample in the large bucket, preferable with a lid, with plenty of stream water.
- 6. You can begin sorting directly from the bucket into ice cube trays or other sorting containers filled with stream water. However, it is often easier to scoop parts of the sample into shallow pans from which to sort. Keep scooping and sorting until you've identified the entire sample (or reached whatever maximum number of organisms your program prescribes). Sort the different taxa (types of specimens) into separate containers or sections of the ice trays.
- 7. Once you have sorted the organisms, they can be identified in the field or lab using identification keys and guides. *The Field Manual for Water Quality Monitoring* has pictures and identifying information in hard copy. An excellent on-line resource is the Save Our Streams Macroinvertebrate Identification Key.
- 8. Record the results of your assessment using the Benthic Field Data Sheet. Also record your collection and identification procedures in the Benthic Collection Procedure Record (located in My Page).
- 9. Back in the lab or school, enter your data and collection procedure information into the GREEN web site. The site will help you analyze your sample and take the next steps toward improving conditions on your stream or river. See Biological Analysis Instructions for information on how the database will automatically calculate Taxa Richness, EPT Richness, and Pollution Tolerance Indices for you.

10. Review Safety Precautions before going out to the field.

#### **Safety Precautions**

- 1. If you are unsure of the water quality, be sure to protect yourself from the water. Use waders, gloves, plastic bags, or whatever else is available.
- 2. When you are finished sampling, wash your hands and any other part of your body that may have come in contact with the water.
- 3. If you have open cuts, keep them out of contact with the water.
- 4. Do not sample during high water. The current is strong and dangerous and the high flow disrupts the benthic fauna, making sampling unproductive.
- 5. Beware of sampling in cold weather and in cold water, especially when it is windy, to avoid hypothermia.

# **Related Sites**

**Macroinvertebrate Identification** Save Our Streams Macroinvertebrate Identification Key

**Macroinvertebrate Monitoring General** SalmonWeb

**Washington NatureMapping**  Nature Mapping Water Module

## **About Earth Force**

Earth Force engages young people as **active citizens** who improve the *environment* and their *communities* now and in the future.

We do so by **training and supporting educators** in programs that enable young people to lead community action projects focused on creating **sustainable** solutions to local environment issues in the community.

### **GREEN**

#### **The Global Rivers Environmental Education Network**

GREEN helps young people protect the rivers, streams and other vital water resources in their communities. This program merges hands-on, scientific learning with civic action.

GREEN resources, including the curriculum *Protecting Our Watersheds* and water quality monitoring equipment, are available to educators across the country. GREEN training and support for educators is available through offices, affiliates and partners.

Learn more about the GREEN program at www.green.org.

#### **History**

GREEN was founded in the early 1980s on the belief that the study and protection of water resources is a unique learning opportunity for young people and is critical to the health of human beings and the environment. GREEN is a national network of schools and communities working together to meet critical water resource challenges through a combination of environmental education and civic action.

GREEN builds on national academic standards and teaches elementary, middle and high school-aged youth essential skills including critical thinking, teamwork, problem solving and the application of science to real world problems. Using proven scientific methods, GREEN teaches young people to assess the quality of their local water, using water monitoring equipment and conducting classroom research to understand the health of their watershed. Their research gives them the basis for applying scientific principles to create systemic solutions to the problems they identify—in short, to bring about changes in the policies and practices governing the use of water resources. GREEN became a program of Earth Force in 1999.

GREEN is the brainchild of Dr. William B. Stapp, Professor Emeritus of Environmental Education from the University of Michigan School of Natural Resources and the Environment. The model was quickly taken up by many schools in the years after its inception and evolved into a watershed-wide program linking rural and urban schools in collaborative monitoring and action programs.

# **Benthic Field Data Sheet**

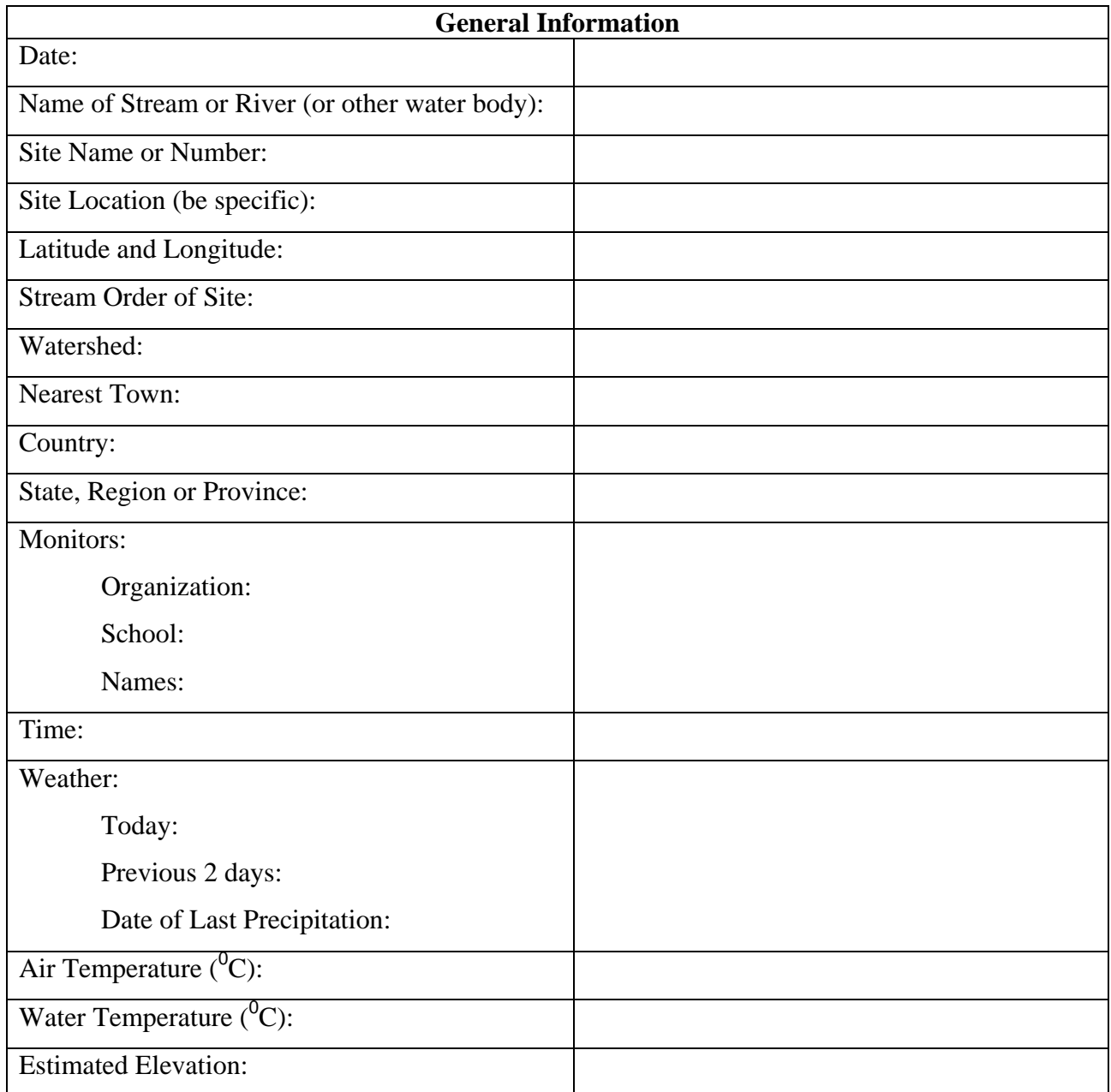

#### **Recording Macroinvertebrate Data**

*The calculations for Total Taxa Richness, EPT Taxa Richness, and either a 3-part or 4-part Pollution Tolerance Index will be automatically generated when you enter your data into the GREEN database. Directions will be provided on-line. Additional information is available in the resource "Biological Analysis Instructions".* 

Directions: Use hash marks to tally the number of individuals in major groups. Use a different Taxon column any time you encounter a different type of organism *within* a major group. For example: if you find one each of three different types of mayflies, then you will record a hash mark under three taxon columns. If you find another organism just like the one you "named" *Taxon 1*, then put another hash mark in the *Taxon 1* column.

Note: If you do not want richness numbers calculated for you and plan only to analyze using a 3- or 4- part Pollution Tolerance Index, you may opt for recording totals for each major group in just the Taxon 1 column. The computer will take it from there to calculate your PTI.

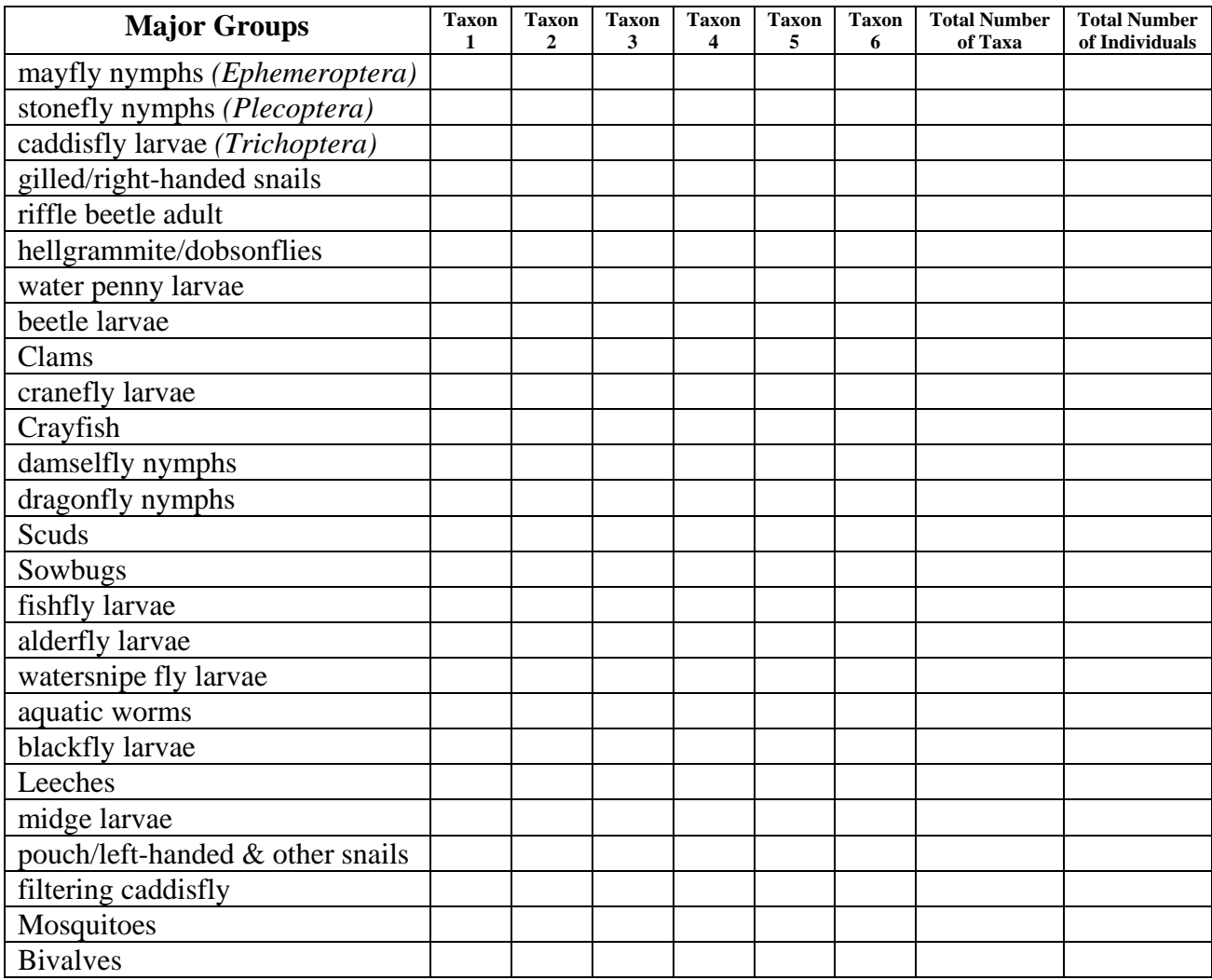

# **Benthic Analysis Instructions**

The calculations for Total Taxa Richness, EPT Taxa Richness, and either a 3-part or 4-part Pollution Tolerance Index will be automatically generated when you enter your data into the GREEN database. Directions will be provided on-line.

*Using the GREEN database, you will have the ability to:*

1. Select a 3- or 4-part Pollution Tolerance Index for automatic calculation. You will be asked to select a preference when you create a project. If you do not select, the default setting is the 4-part PTI. (Total Taxa Richness and EPT Taxa Richness will be calculated regardless of PTI choice.)

2. Customize the organisms listed in the 3-part PTI. Only the 3-part PTI can be modified to suit the geographic region where you live. When you create a project, you will be asked if you wish to customize the list and then given a menu of organisms to choose from for placement in the table.

3. Record benthic collection procedures (such information is important for interpreting and comparing monitoring results). This option is accessed when you create or edit your project information and click on enter data link.

4. Auto-calculate. To get automatically calculated results, you will enter a number representing your hash marks for each taxon from your Benthic Field Data Sheet into the identical Macroinvertebrate Data Entry Form (sample below). Both Total Number columns will be automatically calculated, as will Total Taxa Richness and EPT Richness. In addition, your selected PTI will be calculated. *To see these calculations, you will need to go back to View Data and select your particular monitoring event*.

5. Omit richness calculations. If you do not want richness numbers calculated for you and plan to analyze only using a 3- or 4-part Pollution Tolerance Index, you may opt for recording totals for each major group in just the Taxon 1 column. The computer will take it from there to calculate your PTI.

#### **Sample Richness and Pollution Tolerance tables**

### **Total Taxa Richness & EPT Taxa Richness**

The computer will automatically calculate the two richness values using the lines below. Good water quality is indicated by high richness.

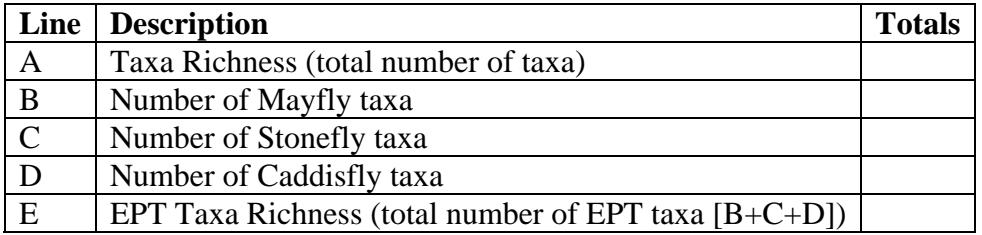

### **3-part Pollution Tolerance Index (PTI)**

The computer will automatically calculate the Pollution Tolerance Index number for you using the standard directions: Use letter codes (A=1-9, B=10-99, C=100 or more) to record the numbers of organisms found. Then add up the number of letters in each column and multiply by the indicated index value. The columns correspond to the organisms' sensitivity to pollution.

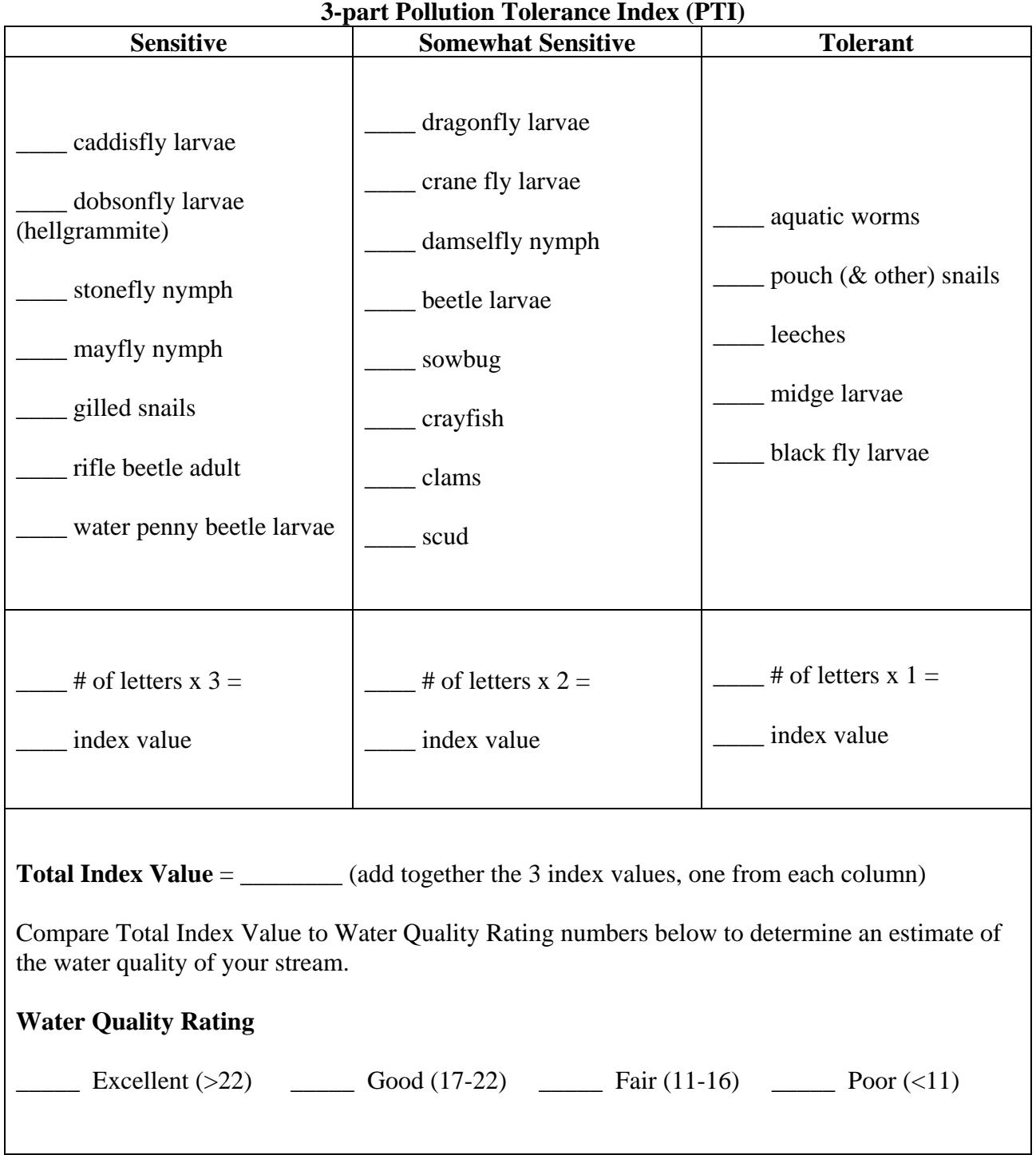

### **4-part Pollution Tolerance Index (PTI)**

The computer will automatically calculate the Pollution Tolerance Index number for you using the standard directions: Use letter codes (A=1-9, B=10-49, C=50-99, D=100 or more) to estimate the numbers of organisms found. To calculate the PTI, add up the number of types of letters in each tolerance level column and multiply by the indicated index value. The columns correspond to the organisms' tolerance to pollution. Reference: See Mitchell & Stapp, *Field Manual for Water Quality Monitoring*, *12th Edition*, for further information on using the 4-part PTI. www.earthforce.org/green/catalog.

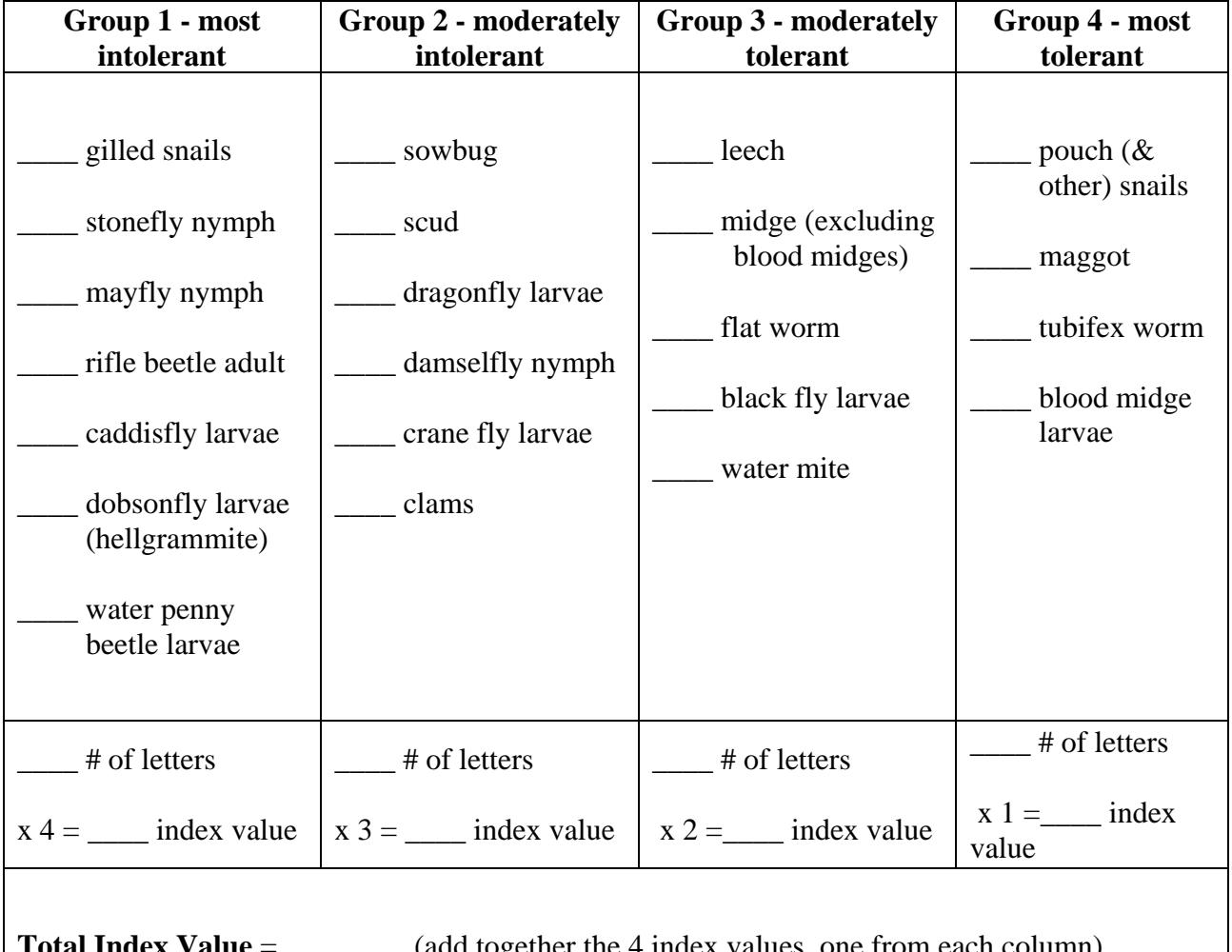

#### **4-part Pollution Tolerance Index**

 $\_$  (add together the 4 index values, one from each column)

Compare Total Index Value to Water Quality Rating numbers below to determine an estimate of the water quality of your stream.

**Water Quality Rating** 

 $\frac{1}{2}$  Excellent (>22)  $\frac{1}{2}$  Good (17-22)  $\frac{1}{2}$  Fair (11-16)  $\frac{1}{2}$  Poor (<11)